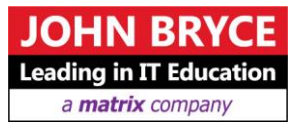

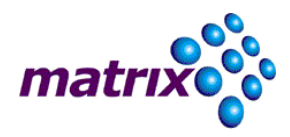

# **Beginning Tcl/TK**

## **Course 748 – 24 Hours**

#### Overview

This three-day course provides the student with an introduction to creating Tcl and Tcl/TK scripts.

#### **Mho Should Attend**

Programmers, testers, and system administrators who wish to use Tcl/TK in their environment.

#### **Prerequisites** ra

Programming experience in a structured language, such as C, C++, Java, or COBOL, is required.

### **Course Contents**

#### **1. Introduction to Tcl/TK**

- Install/Set-up Tcl/TK
- History of Tcl
- Advantages and Disadvantages of Tcl
- Creating a Simple Tcl Program
- $\blacksquare$  Interactive tclsh shell

#### **2. Tcl Basics**

- Math in Tcl
- Data Types
- Command Substitution
- **Grouping**
- Escaping Special Characters
- Special String Characters
- Commenting Your Script
- Receiving Input in Tcl

#### **3. Variables**

- Creating Variables
- Referencing Variable's Values
- **Unsetting Variables**
- Determining if a Variable Exists
- **Predefined Variables**

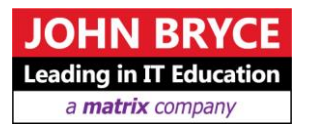

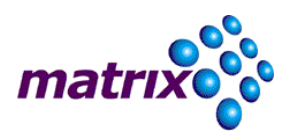

#### **4. Lists**

- $\blacksquare$  What is a List?
- Creating Lists
- Returning Elements from Lists
- Creating Lists form Strings
- Creating Strings from Lists
- Modifying Lists
- Searching Lists
- **Sorting Lists**
- The concat Command
- $\blacksquare$  The arvg List

#### **5. Arrays**

- What is an Array?
- Creating Arrays
- Returning Elements from an Array
- Removing Data from an Array
- The array Command
- The env Array
- The tcl\_platform Array

#### **6. Strings**

- **String Manipulation**
- $\blacksquare$  Finding the Length of a String
- Comparing Two Strings
- Matching a Pattern in a String
- Other String Operations
- Appending to a String

#### **7. Regular Expressions**

- What are Regular Expressions?
- $\blacksquare$  The "\*" and "+" Characters
- The "." Character
- Character Sets
- The Anchor Characters<br>• The "?" Character
- The "?" Character
- Grouping Patterns
- Alternation
- The Backslash Character
- The regexp Command
- The regsub Command
- Other Commands that Use Regular Expressions

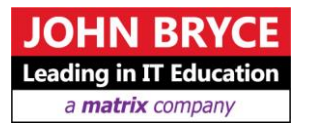

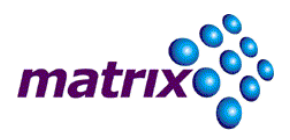

#### **8. Flow Control**

- Control Statements
- The if Statement
- The switch Statement
- Using while Loops
- Using foreach Loops
- Using for Loops
- Using break to Control Loops
- Using continue to Control Loops
- Catching Errors
- Exiting and Error Messages

#### **9. Procedures**

- Crating Procedures
- **Passing Parameters to Procedures**
- **variable Scope**
- The return Statement

#### **10. File and Process Handling**

- Running UNIX or Linux Commands
- Running Commands on PCs
- Checking File Status
- **File Handles**
- Determining the Host Name

#### **11. TK Basics**

- Working with Windows
- **Types of Widgets**
- Geometry Managers
- The Big Picture

#### **12. Widgets**

- Common Optinos
- Frames & Pack
- **Toplevels**
- **Labels**
- **Buttons**
- $\blacksquare$  Listboxes
- Scrollbars
- $Scales$
- **Entries**
- **Messages**

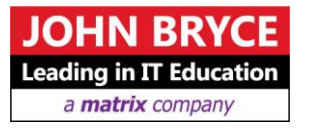

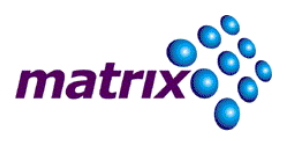

#### **13. Menus**

- Creating Menus
- **Creating the Menu Options**
- Adding Check, Radio, and Separator Entries
- Adding Command Entries
- Adding Cascade Entries

#### **14. Pack**

- Pack Options
- **Managing Widgets**
- **Binding**